## MDS CXML Interface Specification

## Overview:

The Processing Interface for the MDS Gateway is logically defined as follows: The MDS API uses XML (Extensible Markup Language) to make requests using HTTPS (Hypertext Transfer Protocol Secure). It allows you to submit all transaction types supported by the MDS Gateway, such as New Orders. It will also export an MDS order upon request and if the status of the order is invoiced it will provide invoice information.

This document has the following detailed documents

- 1. MDS Order Request XML Doc
- 2. MDS Response Error XML Doc
- 3. MDS Order Response XML Doc
- 4. Supporting Code Tables and CXML Data Dictionary

## Overview of how to consume/use:

Creation of MDS Web Service (inbound) – Allows for creation of new orders. All changes will be made via logging in to the website or by MDS/Supply Vendors customer service. This function currently will only support creating new orders. Not Editing existing orders.

Security will be established via IP address – only posts from approved IP addresses will be recognized. The Data Dictionary provided will outline all the fields and which are required

Once an order is submitted a response document will be sent back with either an error code or a completed order with the order number from MDS and all associated pricing and product information.

Any error considered non fatal will add the error to the comments field and create the order, example invalid product or missing unit of measure. Fatal errors will not return the order number and will return the error document with a code indicating the error.

"Supplies" flow (ExternalSoftware → SupplyVendor)

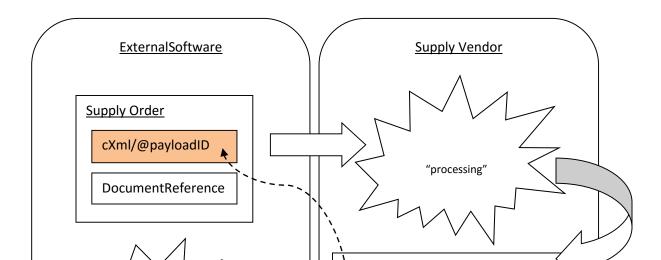